# UNIVERSITY OF SWAZILAND FINAL EXAMINATION MAY, 2014 (SEM-II)

---~---~~-~~ ~- ~~~

Title of the Paper: STRUCTURED PROGRAMMING - IT

Course Number : CS244 Time Allowed : Three (3) Hours

Instructions: Submit pseudo code on the answer script and all your files (program, data, report and any other) in the root directory of your Examination userid. The Examination userid, password, tree, context and server will be given to you by the chief invigilator. Include all file specifications in the root of your F:\ in your answer script. This exam has pages from 1 to 3.

Use the last 10 minutes to check the submitted files and print the program and report files. Submit answer script, the signed printed copy of your program and report files.

Read the paper completely before starting to work on the problem.

The names of program and report files should be  $-$ 

------.cpp (Program file) and ------.TXT (Result file)

The dashes in file names are six digits of your UNISWA id.

Special requirements: For each student

1. A networked PC with working C++ system.

2. An accessible secure network disk  $(F:\)$  & Printing facility.

This paper should not be opened until permission has been granted by the invigilator.

## **MARKING** SCHEME: Pseudo code (30 %), Results (20 %), Program (50 %)

**PROBLEM:** Information about salaries paid to the casual / part time workers by WORLD VISION, SWAZILAND in a month are given in a text file 'DATA2014.TXT'. Each record of this file has the following -

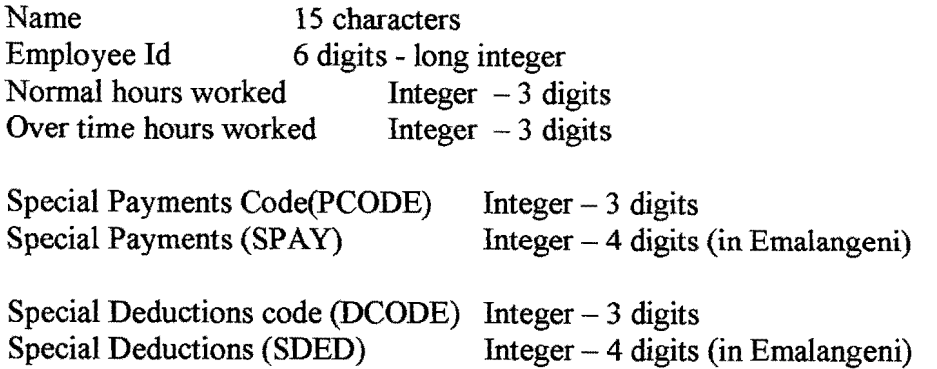

Each field has been separated by a space character and Employee Id in sentinel is zero.

Example of a record

BENNET L.A. 120786 170 010 001 1050 101 0500 1 2 3 4 {ARE COLUMN NOS} 12345678901234567890123456789012345678901

Write pseudo code and a corresponding well documented and properly indented program in  $C++$  that does the following -

- 1. Reads in all the data from DATA2014.TXT' and computes for each worker-
- 2. Gross Salary =  $15 *$  normal hours worked +  $30 *$  overtimes hours worked.
- 3. Net Pay = Gross salary + Special payments  $-$  Special deductions  $-$  Tax
- 4. A function should be declared to find Tax (only in Emalangeni) as follows

Tax is 30% of Gross Salary, if Gross Salary is 4000 or more, Tax is 15% of Gross Salary, if  $2000 <$  Gross Salary  $< 4000$ , Tax is 10% of Gross Salary, if Gross Salary  $> 1000$ , but less than or equal to 2000,

Otherwise Tax is zero.

The program displays the information on a report file ( $\text{'}$ ------. TXT'). The six dashes in the report file name are six digits of your id number.

NOTES: The contents of 'DATA2014.TXT' are -

BENNET L.A. 120786 170 010 001 1050 001 0500<br>THWALA D.M. 120251 080 000 000 0000 002 0400 THWALA D.M. 120251 080 000 000 0000 002 0400<br>BEATRIC S.P. 120786 150 016 000 0000 003 0150 BEATRIC S.P. 120786 150 016 000 0000 003 0150<br>DVUBA M. 120197 162 012 001 1000 004 0200 DVUBA M. 120197 162 012 001 1000 004 0200<br>SIBISI J.N. 120630 078 010 001 1050 005 0250 SIEISI J.N. 120630 078 010 001 1050 005 0250 VILAKATI K. 120246 151 020 001 0500 006 0450 SISA D.M. 120240 080 010 000 0000 007 0100 SENTINEL DATA 000000 000 000 000 0000 000 0000

The report lay out should be  $-$ 

REPORT PRODUCED BY THE PROGRAM OF

<YOUR ID>

## WORLD VISION, SWAZILAND, CASUAL / PART TIME WORKER'S PAYROLL, MAY 2014

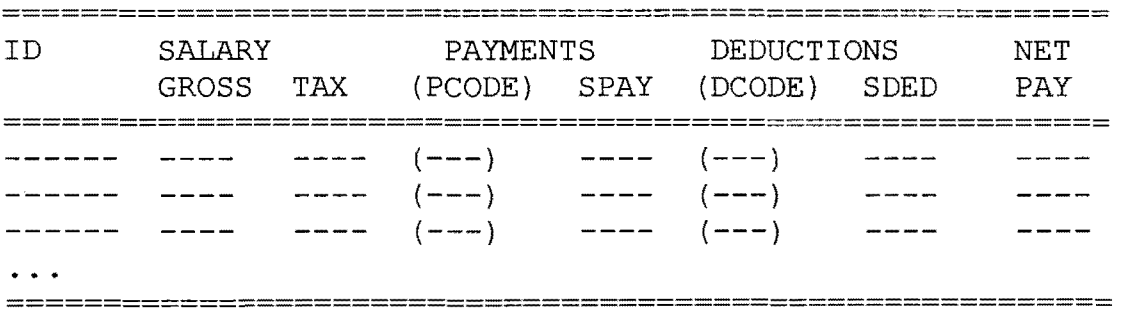

#### SUMMARY

**=======** 

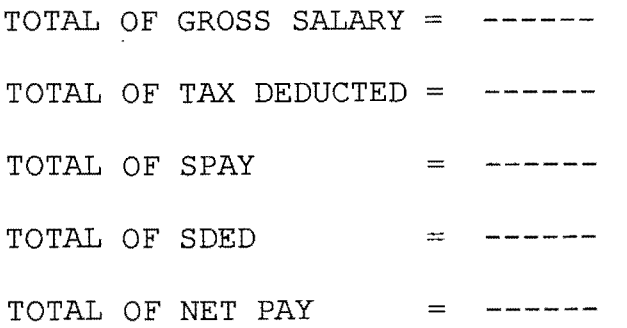

#### **<END OF EXAMINATION PAPER>**